## **Android<sup>版</sup> マイナンバーカード(券面印刷内容)を入力する**

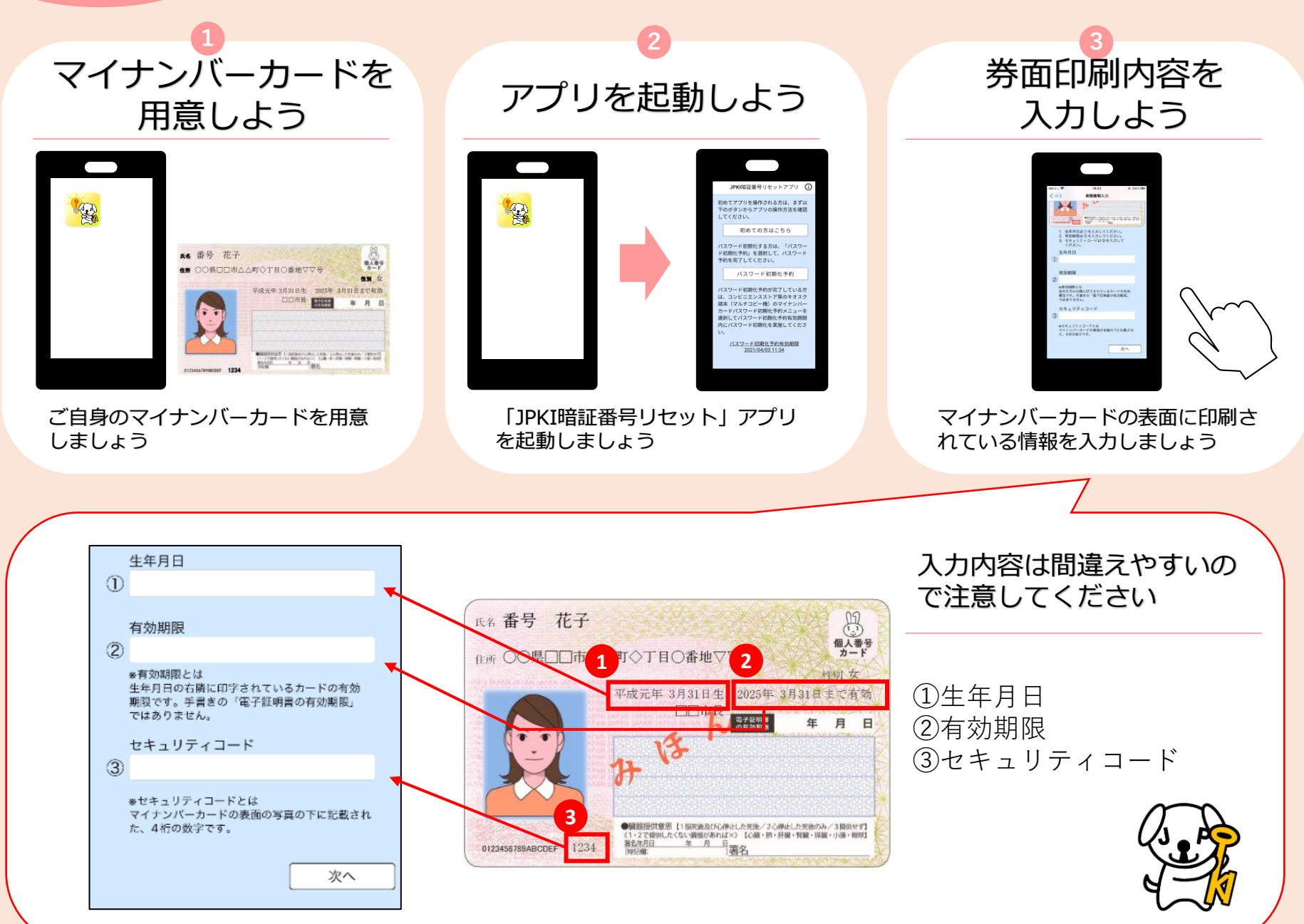